## **Actions**

Actions are triggered several ways from within Horizons. They can be triggered from as part of an IF-THEN statement inside of an [Event](http://wiki.starshiphorizons.com/modding:events) (see also: [conditions\)](http://wiki.starshiphorizons.com/modding:conditions) or triggered with a [Dialog Group](http://wiki.starshiphorizons.com/modding:dialog).

Individual action detail pages coming soon!

| <b>Name</b>                 | <b>Description</b>                                                                                                    |
|-----------------------------|----------------------------------------------------------------------------------------------------|
| <b>Adjust Time</b>          | Add or Remove mission time from the mission clock.                                                                                       |
| Cargo Add/Remove            | Adds or removes cargo from an Object or Player.                                                                                          |
| Device: Command             | Send a command to an external device.                                                                                                    |
| Device: Poll                | Trigger a poll on an external device.                                                                                                    |
| <b>DMX</b>                  | Send a DMX lighting look.                                                                                                    |
| <b>Encounter: Check</b>     | Manually (re)check the chances of an Encounter and trigger it if they<br>have been met.                                                  |
| <b>Encounter: Enable</b>    | Enable the checking of the chances of an Encounter and trigger it if they<br>have been met.                                              |
| Encounter: Trigger          | Manually trigger an encounter, disregarding the chances.                                                                                 |
| Event: Check                | Manually (re)check the conditions of an Event and trigger it if they have<br>been met.                                                   |
| Event: Enable               | Enable the checking of the conditions of an Event and trigger it if they<br>have been met.                                               |
| Event: Trigger              | Manually trigger an Event's actions, disregarding the conditions.                                                                        |
| Mission: Set                | Set the current mission. This Action is intended for use within Campaigns.                                                               |
| Mission: End                | End the current mission. This Action is intended for use within Campaigns.                                                               |
| <b>Mission End: Success</b> | Manually ends the mission, marking it as a success.                                                                                      |
| <b>Mission End: Failure</b> | Manually ends the missions, marking it as a failure.                                                                                     |
| Mission Waypoint: Add       | Add a waypoint that can be accessed by the Flight officer.                                                                               |
|                             | Mission Waypoint: Remove Remove a waypoint that was accessible by the Flight officer.                                                    |
| Send Message                | Send a message from one Object to another or a Player.                                                                                   |
| Send Message [Consoles]     | Send a message directly to a player console.                                                                                             |
| Send Topic                  | Send a topic from an Object's dialog tree to a Player.                                                                                   |
| <b>Steam Achievement</b>    | Trigger a steam achievement unlock for the player hosting the target<br>Player bridge.                                                   |
| Objective: Completion       | Mark an Objective as complete.                                                                                                    |
| Objective: Visibility       | Make an Objective visible or invisible.                                                                                                  |
| Object: Property            | Set or edit an Object Property.                                                                                                    |
| Object: Spawn               | Instantly add an object to the world. Note: This object menu currently is<br>more limited than the Object and Encounter Add-Object menu. |
| Object: Despawn             | Instantly remove an object from the world.                                                                                               |
| Object: Destroy             | Trigger the self-destruct on an object, causing it to explode.                                                                           |
| Pedia: Show/Hide            | Show a Pedia entry on a specific player console.                                                                                         |
| Pedia: Visibility           | Change the visibility of a Pedia entry.                                                                                                  |
| Phillips Hue: Effect        | Trigger an effect on a Phillips Hue bridge.                                                                                              |
| Phillips Hue: Scene         | Trigger a scene on a Phillips Hue Bridge.                                                                                                |
| Script: Function            | Run a custom script function.                                                                                                    |

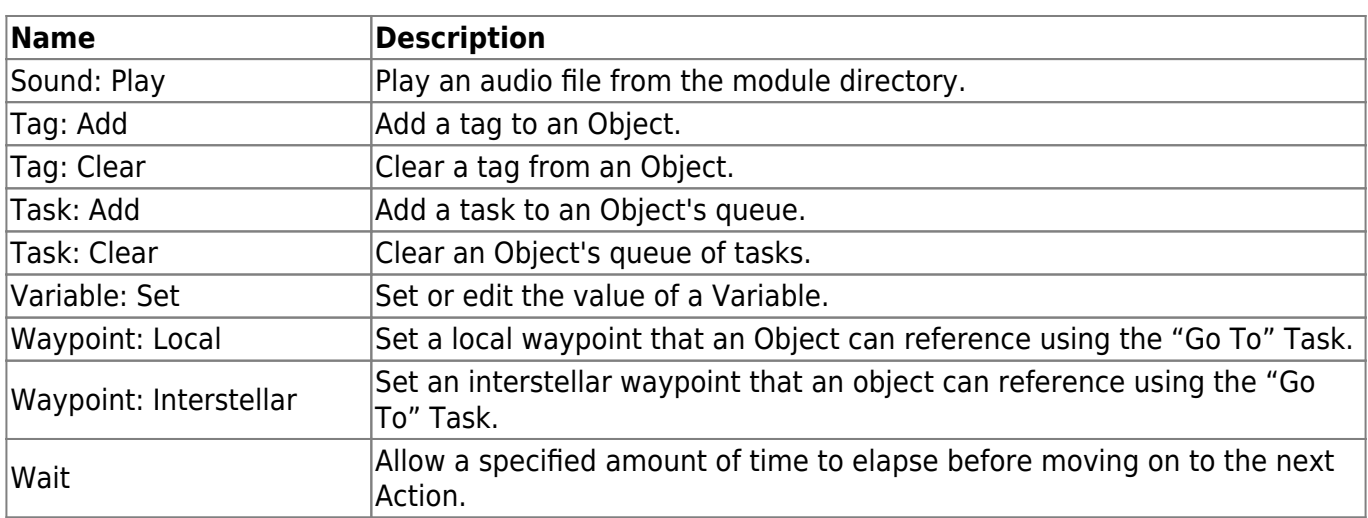

From: <http://wiki.starshiphorizons.com/> - **Starship Horizons Wiki**

Permanent link: **<http://wiki.starshiphorizons.com/modding:actions?rev=1620167083>**

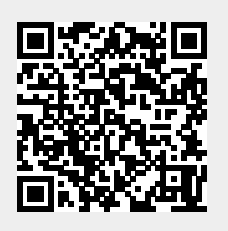

Last update: **2021/05/04 22:24**